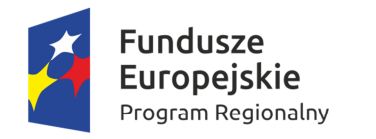

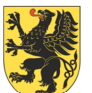

URZĄD MARSZAŁKOWSKI<br>JEWÓDZTWA POMORSKIEGO

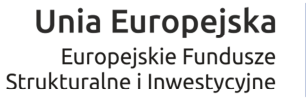

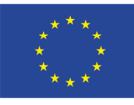

*Załącznik nr 2 do Regulaminu konkursu przyjętego uchwałą nr 369/223/17 Zarządu Województwa Pomorskiego z dnia 30 marca 2017 roku* 

# **Instrukcja wypełniania formularza wniosku o dofinansowanie projektu z Europejskiego Funduszu Rozwoju Regionalnego w ramach Regionalnego Programu Operacyjnego Województwa Pomorskiego na lata 2014-2020 (dotyczy Poddziałania 1.1.1. Ekspansja przez innowacje)**

Gdańsk, marzec 2017r.

# **Wprowadzenie**

W ramach RPO WP 2014-2020 wnioskodawcy mogą otrzymać wsparcie na realizację konkretnych projektów, czyli spójnych logicznie i przemyślanych przedsięwzięć, odpowiadających na określone problemy/potrzeby, z wyznaczonymi celami, wskaźnikami ich pomiaru i opisanymi zadaniami, które mają przyczynić się do osiągnięcia tych celów, oraz zaplanowanych do realizacji w zakresie danego budżetu i w określonym czasie.

W celu ubiegania się o dofinansowanie w ramach RPO WP 2014-2020 wnioskodawca musi przygotować projekt w formie standardowego formularza wniosku o dofinansowanie projektu, sporządzonego w oparciu o aplikację internetową – **Generator Wniosków Aplikacyjnych**, dostępną wraz z instrukcją obsługi na stronie internetowej www.gwa.pomorskie.eu. Do formularza wniosku o dofinansowanie projektu konieczne jest dołączenie, w zależności od warunków danego naboru wniosków, wymaganych dla tego typu projektu załączników. Ich lista oraz wzory znajdują się w załączniku nr 2 do *Zasad wdrażania RPO 2014-2020*.

Szczegółowe zasady przygotowania formularza wniosku o dofinansowanie projektu w systemie online, uzyskania dostępu do tego systemu oraz sposób składania wniosków do IZ RPO WP/IP, a także procedury ich rozpatrywania, oceny i wyboru zawarte są w *Zasadach wdrażania RPO WP 2014-2020* oraz w jego odpowiednich załącznikach. Celem niniejszego dokumentu jest szczegółowy opis zakresu formularza wniosku oraz sposobu jego wypełnienia.

# **Sekcja A. Informacje o projekcie**

Sekcja A służy do przedstawienia podstawowych informacji dotyczących projektu, które pozwolą zidentyfikować inwestycję w wymiarze przestrzennym, tematycznym, czasowym i finansowym.

#### **A.1. Nazwa Programu Operacyjnego**

Pole jest wypełnione – brak możliwości edycji.

#### **A.2. Oś Priorytetowa**

Pole jest wypełnione – brak możliwości edycji.

#### **A.3. Działanie**

Pole jest wypełnione – brak możliwości edycji.

#### **A.4. Poddziałanie**

Pole jest wypełnione – brak możliwości edycji.

#### **A.5. Instytucja wdrażająca**

Pole jest wypełnione – brak możliwości edycji.

# **A.6. Tytuł projektu**

Tytuł projektu powinien stanowić krótką jednoznaczną nazwę, tak aby w sposób jasny identyfikował projekt, a jednocześnie nie powielał tytułu innych projektów realizowanych przez wnioskodawcę lub przez inne podmioty. Nazwa projektu powinna zawierać przedmiot, lokalizację i etap lub fazę zadania (jeżeli realizowany projekt jest częścią większej inwestycji). Opis może zawierać maksymalnie 500 znaków. Pod polem tekstowym znajduje się licznik wskazujący na liczbę znaków, która pozostała do wykorzystania.

# **A.7. Streszczenie projektu**

Streszczenie projektu powinno stanowić krótki opis projektu zawierający wskazanie przedmiotu oraz celów projektu. Opis może zawierać maksymalnie 1 000 znaków. Pod polem tekstowym znajduje się licznik wskazujący na liczbę znaków, która pozostała do wykorzystania.

# **A.8. Okres realizacji projektu**

W tym punkcie należy zadeklarować termin realizacji projektu "od" - "do" w ujęciu dzień, miesiąc, rok.

Przez termin rozpoczęcia realizacji projektu należy rozumieć przewidywaną datę zawarcia pierwszej umowy z wykonawcą w ramach projektu lub datę zawarcia przez wnioskodawcę pierwszej umowy z wykonawcą w ramach projektu – w przypadku wcześniejszego jej zawarcia przez wnioskodawcę – z zachowaniem zasad kwalifikowalności (pojęcie "rozpoczęcia realizacji projektu" nie obejmuje zawierania umów z wykonawcami o realizację prac przygotowawczych polegających na opracowaniu dokumentacji niezbędnej do przygotowania projektu w rozumieniu *Wytycznych dotyczących kwalifikowalności wydatków w ramach Regionalnego Programu Operacyjnego Województwa Pomorskiego na lata 2014-2020*, stanowiących załącznik nr 4 do *Zasad wdrażania RPO WP 2014- 2020*).

Za termin zakończenia realizacji projektu należy uznać datę faktycznego ukończenia lub zrealizowania w pełni projektu, oznaczającą dokonanie przez beneficjenta wszelkich powiązanych płatności w odniesieniu do tego projektu.

#### **A.9. Podsumowanie wydatków projektu**

Pole jest wypełnione – brak możliwości edycji. Dane są pobierane i wyliczane na podstawie danych wpisanych w punktach: C.2. Zakres finansowy – wydatki rzeczywiste, C.3. Zakres finansowy – wydatki ryczałtowe, C.4. Wydatki w ramach kategorii kosztów podlegających limitom oraz C.5. Źródła finansowania wydatków kwalifikowalnych.

#### **A.10. Pomoc publiczna**

Należy zaznaczyć odpowiednią dla projektu opcję (dopuszcza się zaznaczenie więcej niż jednej), w zależności od przyjętego modelu realizacji projektu tj.:

- Pomoc publiczna jeżeli projekt podlega regułom pomocy publicznej;
- Pomoc *de minimis* jeżeli projekt podlega regułom pomocy *de minimis*;

– Bez pomocy publicznej – jeżeli projekt nie podlega regułom pomocy publicznej i pomocy *de minimis* (nie dotyczy Poddziałania 1.1.1.).

W przypadku wyboru opcji Pomoc Publiczna lub Pomoc *de minimis* należy wypełnić pkt A.10.1.

#### **A.10.1. Ramy prawne pomocy publicznej**

W przypadku zaznaczenia odpowiedzi "Pomoc publiczna" lub "Pomoc *de minimis*" należy wybrać odpowiednie rozporządzenie w sprawie udzielania pomocy publicznej, pomocy *de minimis* określające zasady i możliwości dofinansowania, w ramach którego będą ponoszone wydatki.

Drugie pytanie w tym punkcie odnosi się do deklaracji wnioskodawcy o wystąpieniu pomocy publicznej przy wydatkach planowanych w ramach cross-financingu. W ramach Poddziałania 1.1.1. nie przewiduje się zastosowania tego mechanizmu – brak możliwości edycji.

#### **A.11. Rodzaj projektu**

Pole jest wypełnione – brak możliwości edycji. Wybór projektów do dofinansowania w ramach RPO WP 2014-2020 może odbywać się w trybie **konkursowym albo pozakonkursowym**. Pole ma za zadanie wskazanie odpowiedniego trybu, zgodnego z regulaminem konkursu.

#### **A.12. Partnerstwo publiczno-prywatne**

Należy wskazać czy projekt jest realizowany w partnerstwie publiczno-prywatnym. W tym celu należy wybrać właściwą odpowiedź z listy rozwijanej "TAK" lub "NIE". W związku ze specyfiką Poddziałania 1.1.1. pole jest wypełnione – brak możliwości edycji.

#### **A.13. Projekt wchodzący w skład projektu zintegrowanego**

W odpowiedzi na powyższe pytanie należy wybrać odpowiednią dla przedmiotowego projektu odpowiedź "TAK" lub "NIE". W związku ze specyfiką Poddziałania 1.1.1. pole jest wypełnione – brak możliwości edycji.

# **A.14. Projekt złożony w ramach ZPT/ZIT lub stanowiący element przedsięwzięcia strategicznego**

W związku ze specyfiką Poddziałania 1.1.1. pole jest wypełnione – brak możliwości edycji.

#### **A.15. Grupa projektów**

W związku ze specyfiką Poddziałania 1.1.1. pole jest wypełnione – brak możliwości edycji.

#### **A.16. Typ projektu**

Należy wybrać z listy rozwijanej typ projektu odpowiedni dla zakresu projektu.

W konkursie RPPM.01.01.01-IP.02-22-002/17 w ramach jednego projektu (t.j. wniosku o dofinansowanie) **nie ma możliwości łączenia typów projektów** od 1) do 4) z typami projektów 5) i 6), tj. nie dopuszcza się łączenia typów projektów dotyczących prac badawczo-rozwojowych z typami projektów dotyczącymi tworzenia i rozwoju infrastruktury B+R przedsiębiorstw.

#### **A.17. Powiązanie ze Strategiami**

Należy wybrać z listy rozwijanej odpowiedź "Strategia UE Morza Bałtyckiego" lub "Brak powiązania".

Należy mieć na uwadze, że regulamin konkursu może ograniczyć liczbę dostępnych opcji.

#### **A.18. Instrumenty finansowe**

Pole jest wypełnione – brak możliwości edycji.

#### **A.19. Duży projekt**

Pole jest wypełnione – brak możliwości edycji.

#### **A.20. Projekt generujący dochód**

Należy wybrać odpowiednią pozycję z listy rozwijanej. Dostępne opcje to "Zryczałtowana stawka (%)", "Luka w finansowaniu (%)" i "Nie dotyczy".

W przypadku wyboru pozycji: Luka w finansowaniu (%) – należy podać wartość luki w finansowaniu do dwóch miejsc po przecinku. W przypadku wyboru pozycji: Zryczałtowana stawka (%) – wartość zryczałtowanej stawki zostanie wybrana automatycznie.

Ponadto należy wypełnić pola "Wartość wydatków kwalifikowalnych przed uwzględnieniem dochodu" oraz "Wartość wygenerowanego dochodu".

#### **A.21. Miejsce realizacji projektu**

W przypadku projektów realizowanych na terenie całego województwa należy zaznaczyć opcję "Tak". Zaznaczenie opcji "Nie" wywołuje listę rozwijaną w której wskazać należy: powiat, gminę oraz wpisać miejscowości, w których realizowany będzie projekt (istnieje możliwość wskazania całego powiatu).

Z uwagi na specyfikę Poddziałania 1.1.1. rekomenduje się wybranie opcji "Nie" oraz wskazanie konkretnego miejsca realizacji projektu.

#### **A.22. Zakres interwencji dominujący**

Należy wybrać z listy rozwijanej dominujący zakres interwencji funduszy strukturalnych dla przedmiotowego projektu, odpowiedni dla danej Osi Priorytetowej i Działania/Poddziałania.

#### **A.23. Zakres interwencji uzupełniający**

Należy wybrać z listy rozwijanej uzupełniający zakres interwencji funduszy strukturalnych dla przedmiotowego projektu, odpowiedni dla danej Osi Priorytetowej i Działania/Poddziałania (jeśli występuje).

#### **A.24. Forma finansowania**

Pole jest wypełnione – brak możliwości edycji.

#### **A.25. Typy obszaru realizacji**

Należy wybrać z listy rozwijanej właściwy dla tego projektu obszar, na którym będzie on realizowany tj.:

- duże obszary miejskie (o ludności > 50 000 mieszkańców i dużej gęstości zaludnienia);
- małe obszary miejskie (o ludności > 5 000 i średniej gęstości zaludnienia);
- obszary wiejskie (o małej gęstości zaludnienia).

# **Sekcja B. Informacje o wnioskodawcy**

Sekcja B służy do przedstawienia podstawowych informacji dotyczących wnioskodawcy oraz formuły realizacji projektu.

#### **B.1. Nazwa wnioskodawcy**

Należy podać aktualną, pełną nazwę wnioskodawcy.

Wnioskodawca to podmiot, który złożył wniosek o dofinansowanie projektu. Po podpisaniu z IZ RPO WP/IP umowy o dofinansowanie projektu lub wydaniu przez nią decyzji o dofinansowaniu projektu stanie się beneficjentem odpowiedzialnym za realizację projektu, przeprowadzenie postępowań ws. udzielenia zamówień publicznych i zawarcie kontraktów na realizację zadań w ramach projektu, a także za monitorowanie i cykliczne sporządzanie wniosków o płatność.

Maksymalna liczba znaków w tym polu wraz ze spacjami to 250 znaków. Pod polem tekstowym znajduje się licznik wskazujący na liczbę znaków, która pozostała do wykorzystania.

#### **B.2. Forma prawna**

Należy wybrać z listy rozwijanej właściwą dla wnioskodawcy formę prawną.

#### **B.3. Forma własności**

Należy wybrać z listy rozwijanej odpowiednią formę prawną własności właściwą dla wnioskodawcy w zakresie realizowanego projektu.

# **B.4. Rodzaj działalności gospodarczej**

Należy wybrać z listy rozwijanej właściwy rodzaj działalności gospodarczej, w którą wpisuje się działalność statutowa wnioskodawcy.

#### **B.5. Możliwość odzyskania podatku VAT**

Należy wybrać z listy rozwijanej odpowiednią pozycję, w zależności od tego, czy wnioskodawca będzie miał w ramach projektu możliwość odzyskania podatku VAT, nie będzie miał lub będzie miał tylko częściowo taką możliwość. W przypadku wyboru opcji "NIE" lub "CZĘŚCIOWO" wnioskodawca jest zobowiązany do szczegółowego uzasadnienia zawierającego podstawę prawną, wskazującą na brak możliwości obniżenia VAT należnego o VAT naliczony zarówno na dzień sporządzenia wniosku

o dofinansowanie, jak również mając na uwadze planowany sposób wykorzystania w przyszłości (w okresie realizacji oraz w okresie trwałości) majątku wytworzonego w związku z realizacją projektu. Opis może zawierać maksymalnie 1 000 znaków. Pod polem tekstowym znajduje się licznik wskazujący na liczbę znaków, która pozostała do wykorzystania.

#### **B.6. NIP**

Należy wpisać właściwy dla wnioskodawcy NIP, zgodnie z podanym w formularzu 10-cio cyfrowym formatem.

#### **B.7. REGON**

Należy wpisać REGON właściwy dla wnioskodawcy (jeśli dotyczy).

#### **B.8. PKD**

Należy z listy rozwijanej wybrać właściwy kod PKD prowadzonej działalności – dotyczy przedsiębiorców i podmiotów prowadzących działalność gospodarczą.

#### **B.9. Adres siedziby**

Należy wpisać wymagane dane w celu umożliwienia właściwej identyfikacji wnioskodawcy.

#### **B.10. Osoby uprawnione do reprezentowania wnioskodawcy.**

W celu dodania osoby lub osób upoważnionych do podejmowania decyzji wiążących w imieniu wnioskodawcy należy kliknąć przycisk "dodaj". Następnie należy wpisać wymagane dane osobowe mając na uwadze, iż osoba/osoby te będą zobowiązane złożyć odpowiednie podpisy na składanych dokumentach oraz w przypadku podjęcia pozytywnej decyzji o dofinansowaniu będą zobowiązane do podpisania umowy. Należy wpisać dane osoby/osób wymienionych jako uprawnione do reprezentacji w KRS (lub innych dokumentach rejestrowych/statutowych) lub osób przez nie pisemnie upoważnionych. W przypadku osoby prawnej należy wpisać dane osoby/osób upoważnionych do reprezentacji zgodnie z obowiązującymi w tym zakresie przepisami.

W przypadku podpisania wniosku przez osobę upoważnioną – upoważnienie/pełnomocnictwo jest obowiązkowym załącznikiem do wniosku w ramach załączników dodatkowych.

#### **B.11. Jednostka realizująca projekt**

Przez jednostkę realizującą projekt należy rozumieć podmiot upoważniony do ponoszenia wydatków inny niż wskazany w pkt. B.1. i B.12. W związku z powyższym należy zadeklarować, czy w realizacji projektu będzie uczestniczył inny podmiot ze strony wnioskodawcy odpowiedzialny za realizację inwestycji, na rzecz którego będą wystawiane faktury za wykonane prace w ramach projektu. Jeśli tak, należy uzupełnić wymagane dane.

#### **B.12. Projekt partnerski**

Należy wybrać odpowiedź "TAK" lub "NIE" w zależności od tego, w jakiej formule projekt będzie realizowany.

W przypadku odpowiedzi twierdzącej należy uzupełnić dane identyfikacyjne partnera/partnerów oraz dane finansowe odnoszące się do zakresu projektu realizowanego przez partnera/partnerów.

# **B.13.Dane osoby upoważnionej do kontaktów w sprawie projektu**

Należy wpisać wymagane dane osoby upoważnionej do kontaktu w sprawach projektu.

# **Sekcja C. Zakres rzeczowo-finansowy i wskaźniki projektu**

Sekcja C służy do przedstawienia projektu w kontekście szczegółowych danych finansowych oraz wskaźników produktu i rezultatu.

# **C.1. Zakres rzeczowy**

Zadaniem Wnioskodawcy w tym punkcie jest opisanie działań przewidzianych do realizacji w projekcie w ramach ustalonych dla naboru kategorii kosztowych (kategorie kosztowe zostały zdefiniowane przez IZ i są w ramach naboru niezmienne). Dodatkowo, w każdej kategorii kosztowej należy określić – tam gdzie jest to możliwe – dodatkowe parametry (głównie "kwalifikowalność podatku VAT").

Kategorie, które są adekwatne do planowanego do realizacji w ramach projektu zakresu należy aktywować przyciskiem "Włącz". Opis zakresu zadań, który będzie realizowany w ramach danej kategorii kosztowej należy zawrzeć w polu tekstowym. Odpowiedzi w kwestii parametrów (czyli m.in. "kwalifikowalność podatku VAT") udzielać można tylko w polach z białym tłem; szare tło oznacza, że ustalony przez IZ tryb naboru przewiduje dla danego parametru tylko jedną właściwą odpowiedź, lub – w przypadku pomocy publicznej/pomocy *de minimis* – że wskazano w projekcie tryb pomocy publicznej inny niż mieszany (tryb mieszany to taki, gdzie w projekcie występują jednocześnie wydatki objęte oraz nieobjęte zasadami udzielania pomocy publicznej/pomocy *de minimis*).

Szczegółowe zasady dotyczące rozliczeń poszczególnych wydatków zostały określone w *Zasadach wdrażania RPO WP 2014-2020* oraz jego załączniku nr 4 *Wytycznych dotyczących kwalifikowalności wydatków w ramach Regionalnego Programu Operacyjnego dla Województwa Pomorskiego na lata 2014-2020*.

# **C.2. Zakres finansowy – wydatki rzeczywiste**

Tabela w pkt. C.2. zawiera zadania, które zostały oznaczone w pkt. C.1. jako wydatki rzeczywiście poniesione. Należy uzupełnić wskazane zadania o wartość wydatków ogółem, wartość wydatków kwalifikowalnych oraz wnioskowaną kwotę pomocy. Zapisy te powinny być spójne z dostarczonym biznesplanem/studium wykonalności.

Kwota pomocy nie może przekraczać intensywności wsparcia dla wybranego w pkt. A.10.1 rozporządzenia w sprawie udzielania pomocy publicznej lub pomocy *de minimis*.

W wypadku braku kwalifikowalności podatku VAT należy uwzględnić koszt VAT tylko w ramach wydatków ogółem. W wypadku, kiedy VAT jest kwalifikowany należy uwzględnić koszt VAT w ramach wydatków kwalifikowanych i wydatków ogółem. Sposób postępowania powinien być zgodny z wyborem w Sekcji B.5 i C.1.

#### **C.3. Zakres finansowy – wydatki ryczałtowe**

Tabela w pkt. C.3. zawiera zadania, które zostały oznaczone w pkt. C.1. jako wydatki rozliczane ryczałtowo. Należy uzupełnić wskazane zadania o wartość wydatków ogółem oraz o wartość wydatków kwalifikowalnych.

#### **C.4. Wydatki w ramach kategorii kosztów podlegających limitom**

Punkt ten powinien zostać wypełniony w przypadku, jeśli w projekcie występują kategorie kosztów podlegające limitom wydatków m.in. wydatki poniesione na koszty pośrednie, promocję i wkład rzeczowy. Rodzaje wydatków i maksymalny poziom wydatków kwalifikowalnych określa Załącznik nr 4 *Wytyczne dotyczące kwalifikowalności wydatków w ramach Regionalnego Programu Operacyjnego dla Województwa Pomorskiego na lata 2014-2020* do *Zasad wdrażania RPO WP 2014- 2020*.

#### **C.5. Źródła finansowania wydatków kwalifikowalnych**

W rubryce tej należy dokonać podziału źródeł finansowania projektu, z jakich pokryte zostaną wydatki kwalifikowalne oraz środki własne na realizację projektu.

Udział EFRR podlega limitom wynikającym z zapisów znajdujących w opisie każdego Działania/Poddziałania w SzOOP. Ponadto poziom dofinansowania projektów z EFRR w danym konkursie może zostać ustalony na poziomie niższym niż maksymalny określony w SzOOP. Stosowna informacja zostanie w takim przypadku zawarta w regulaminie konkursu (w przypadku trybu konkursowego).

Poprzez pozycję "Inne krajowe środki publiczne" należy rozumieć między innymi: fundusze celowe, środki specjalne itp., a w przypadku wnioskodawców będących podmiotami spoza sektora finansów publicznych również środki własne takich podmiotów m.in. organizacji pozarządowych, niepublicznych zakładów opieki zdrowotnej.

#### Wydatki podlegające zasadom pomocy publicznej/pomocy *de minimis*

W przypadku zaznaczenia w pkt. A.10. wystąpienia pomocy publicznej/pomocy *de minimis* w projekcie zostanie wygenerowana tabela: *Źródła finansowania wydatków podlegających zasadom pomocy publicznej*. Udział środków publicznych podlega limitom wynikającym z maksymalnej intensywności pomocy określonej dla danego rodzaju pomocy w odpowiednim rozporządzeniu MIR w sprawie udzielania pomocy publicznej/pomocy *de minimis*. Środki własne podmiotów spoza sektora finansów publicznych w przypadku projektów objętych zasadami pomocy publicznej/pomocy *de minimis* traktowane są jako środki prywatne.

Środki własne wnioskodawcy należy ująć w pozycji *Inne krajowe środki publiczne* lub *Prywatne*.

#### **C.6. Lista wskaźników produktu projektu**

Produkt to bezpośredni, materialny efekt realizacji przedsięwzięcia mierzony konkretnymi wielkościami. Co do zasady IZ RPO WP zakłada sytuację, w której każdy typ projektu wskazany w pkt. A.16. opisany będzie poprzez jeden wymagalny wskaźnik produktu. W sytuacji, gdy projekt wpisuje się w więcej niż jeden typ projektu należy podać wartości dla wszystkich wskaźników.

#### **C.7. Lista wskaźników rezultatu projektu**

Rezultat to bezpośredni wpływ zrealizowanego przedsięwzięcia na otoczenie społecznoekonomiczne, uzyskany natychmiast lub krótko po zakończeniu realizacji projektu. Wartości docelowe wskaźników rezultatu powinny być mierzone w chwili zakończenia realizacji inwestycji lub krótko po jej zakończeniu (szczegółowe zasady określają *Zasady wdrażania RPO WP 2014-2020*). Co do zasady IZ RPO WP zakłada sytuację, w której każdy typ projektu wskazany w pkt. A.16. opisany będzie poprzez jeden wymagalny wskaźnik rezultatu. W sytuacji, gdy projekt wpisuje się w więcej niż jeden typ projektu należy podać wartości dla wszystkich wskaźników.

# **Sekcja D. Uzasadnienie, cele i opis projektu**

Sekcja D służy do przedstawienia szczegółowego opisu planowanych do podjęcia w projekcie działań wraz z ich uzasadnieniem i uwzględnieniem uwarunkowań wewnętrznych i zewnętrznych.

**Dla Poddziałania 1.1.1. zapisy sekcji D powinny być syntezą informacji przedstawionych w biznesplanie/studium wykonalności, które są obowiązkowym załącznikiem do wniosku o przyznanie pomocy.** 

#### **D.1. Wpisywanie się projektu w obszar Inteligentnej Specjalizacji Pomorza**

W pierwszej kolejności należy wybrać jeden obszar ISP, w który wpisuje się realizowany projekt.

Następnie należy uzasadnić swój wybór odnosząc się do dokumentów definiujących obszar, tj. Uchwały nr 316/31/15 Zarządu Województwa Pomorskiego z dnia 9 kwietnia 2015 roku oraz podpisanych "Porozumień na rzecz rozwoju Inteligentnych Specjalizacji Pomorza". Uzasadnienie powinno odnieść się także do wpływu projektu na rozwój ISP. Opis może obejmować maksymalnie 1 500 znaków (uwzględniając spacje). Pod polem tekstowym znajduje się licznik wskazujący na liczbę znaków, która pozostała do wykorzystania.

Zapisy pola powinny być syntezą informacji przedstawionych w biznesplanie/studium wykonalności, który jest obowiązkowym załącznikiem do wniosku o przyznanie pomocy.

#### **D.2. Opis kontekstu (doświadczenia, rynku i konkurencji)**

W punkcie tym należy przedstawić kontekst realizacji projektu i opisać stan istniejący (również za pomocą danych liczbowych) obejmujący charakterystykę istotnych z punktu widzenia projektu uwarunkowań oraz otoczenia z nim związanego.

#### **Doświadczenie i posiadane zasoby.**

Należy odnieść się do doświadczenia/potencjału wnioskodawcy w realizacji projektów badawczorozwojowych oraz opisać posiadane zasoby techniczne, naukowe oraz zarządcze.

#### **Zapotrzebowanie rynkowe na rezultaty projektu**

Należy wykazać, że rezultat projektu (produkt/usługa/technologia) ma szanse na praktyczne zastosowanie oraz zmierza do rozwiązania konkretnego problemu występującego na rynku. Dla

projektów infrastrukturalnych należy odnieść się do zapotrzebowania na innowacyjne produkty i usługi tworzone na bazie infrastruktury będącej rezultatem projektu.

#### **Charakterystyka rynku**

Należy scharakteryzować grupy docelowe odbiorców rezultatu realizowanego projektu, należy odnieść się do konkretnych potrzeb potencjalnych odbiorców zainteresowanych danym produktem/usługą/technologią/korzystaniem z infrastruktury. Analiza rynku i popytu powinna opierać się do obiektywnych dostępnych danych.

#### **Konkurencja**

Należy opisać głównych i potencjalnych konkurentów na rynku docelowym, należy odnieść się do stopnia nasycenia rynku produktami/usługami/technologiami/infrastrukturą B+R, które mogą być konkurencyjne dla projektu lub posiadają podobne funkcjonalności.

Opis może obejmować maksymalnie 1 500 znaków (uwzględniając spacje). Pod polem tekstowym znajduje się licznik wskazujący na liczbę znaków, która pozostała do wykorzystania.

Zapisy pola powinny być syntezą informacji przedstawionych w biznesplanie/studium wykonalności, który jest obowiązkowym załącznikiem do wniosku o przyznanie pomocy.

#### **D.3. Problem badawczy**

Należy opisać problem badawczy, którego dotyczą planowane prace B+R/infrastruktura B+R oraz którego rozwiązanie stanowić będzie o przewagach konkurencyjnych rezultatu realizowanego projektu. Należy scharakteryzować i uzasadnić przyjętą koncepcję rozwiązania wskazanego problemu. W opisie powinno odnieść się do aktualnego stanu wiedzy na temat przedmiotowego problemu oraz innych proponowanych sposobów na jego rozwiązanie. W przypadku projektów badawczo-rozwojowych należy w tym polu wskazać poziom gotowości technologicznej, na którym znajduje się produkt/usługa/technologia przed rozpoczęciem projektu. Opis może obejmować maksymalnie 1 000 znaków (uwzględniając spacje). Pod polem tekstowym znajduje się licznik wskazujący na liczbę znaków, która pozostała do wykorzystania.

Zapisy pola powinny być syntezą informacji przedstawionych w biznesplanie/studium wykonalności, który jest obowiązkowym załącznikiem do wniosku o przyznanie pomocy.

#### **D.4. Opis zakresu projektu i planowanych prac badawczo-rozwojowych**

Należy opisać, co będzie przedmiotem projektu, przy wykorzystaniu danych liczbowych i podstawowych parametrów technicznych. Opis musi jednoznacznie identyfikować przedmiot projektu (również w kontekście jego lokalizacji), jasno określać jego zakres i główne etapy realizacji planowanych działań. Zakres określony w tym punkcie musi być spójny ze wskaźnikami produktu w punkcie C.6.

#### **Etapy realizacji i opis przewidzianych prac**

Dla projektów badawczo-rozwojowych należy wyodrębnić planowane etapy przypisane do badań przemysłowych, prac rozwojowych i pierwszej produkcji. Dla projektów infrastrukturalnych należy opisać, co będzie przedmiotem projektu, przy wykorzystaniu danych liczbowych i podstawowych parametrów technicznych.

# **Kamienie milowe i potencjalne ryzyka dla realizacji (nie dotyczy infrastruktury B+R)**

Należy scharakteryzować oraz wskazać metodę zapobiegania najważniejszym potencjalnym ryzykom i zagrożeniom, które mogą utrudnić/uniemożliwić zakładane rezultaty projektu (w szczególności natury technologicznej oraz prawno-administracyjnej). Należy się także odnieść do problemu własności przemysłowej i intelektualnej. W punkcie tym należy odnieść się do tzw. kamieni milowych, tj. produktów, na podstawie których wnioskodawca będzie miał możliwość podjęcia decyzji kontynuacji/modyfikacji/przerwaniu realizowanego projektu. W miarę możliwości powinny być one mierzalne. Etapy realizacji oraz powiązane z nimi kamienie milowe powinny być podstawą dla monitorowania postępów w realizowanych pracach.

# **Sposób upowszechniania wyników badań (nie dotyczy infrastruktury B+R)**

W kolejnym polu należy opisać założony sposób upowszechniania wyników badań, rozumianych zgodnie z zapisami Rozporządzenia Komisji (UE) Nr 651/2014 z dnia 17 czerwca 2014 r. uznającego niektóre rodzaje pomocy za zgodne z rynkiem wewnętrznym w zastosowaniu art. 107 i 108 Traktatu.

# **Prace B+R prowadzone na zakupionej infrastrukturze (dotyczy infrastruktury B+R)**

Dla projektów dotyczących infrastruktury B+R należy natomiast scharakteryzować prace badawczorozwojowe, które będą prowadzone na bazie zakupionej infrastruktury. Należy odnieść się do tzw. Agendy Badawczej.

Opis może obejmować maksymalnie 2 000 znaków (uwzględniając spacje). Pod polem tekstowym znajduje się licznik wskazujący na liczbę znaków, która pozostała do wykorzystania.

Zapisy pola powinny być syntezą informacji przedstawionych w biznesplanie/studium wykonalności, który jest obowiązkowym załącznikiem do wniosku o przyznanie pomocy.

#### **D.5. Cele projektu i efekty jego realizacji**

#### **Cele projektu**

Należy wskazać cele projektu, pokazując jednocześnie efekty, rezultaty oraz korzyści, które zostaną osiągnięte w wyniku realizacji projektu. Cele określone w tym punkcie muszą być spójne ze wskaźnikami rezultatu w punkcie C.7.

#### **Efekty jego realizacji**

Należy opisać powiązanie planowanych rezultatów projektu ze spodziewanymi efektami realizacji Osi Priorytetowej Komercjalizacja Wiedzy. W punkcie tym należy odnieść się do końcowych rezultatów całego projektu, które zostaną wdrożone do działalności gospodarczej. Wnioskodawca powinien wskazać sposób wykorzystania zakładanych wyników prowadzonych prac badawczo-rozwojowych (tj. ulepszonego produktu/technologii/usługi) lub infrastruktury będącej przedmiotem projektu.

# **Nowość i nowe funkcjonalności rezultatów projektu (innowacyjność)**

Należy opisać kluczową planowaną do zrealizowania w ramach projektu innowację produktową lub procesową. Następnie należy uzasadnić, że rezultat projektu stanowi nowość co najmniej w skali polskiego rynku w kontekście innych produktów/usług/technologii wskazanych w polu "Konkurencja". Należy odnieść się do specyficznych właściwości efektów projektu, które odróżniają go od oferty konkurencyjnej. Dla projektów infrastrukturalnych należy odnieść się do innowacyjności w stosunku do infrastruktury konkurencyjnej lub posiadającej podobne funkcjonalności.

#### **Opłacalność wdrożenia**

Należy scharakteryzować zakładaną koncepcję rozpoczęcia produkcji masowej lub świadczenia usług na bazie uzyskanych rezultatów oraz opłacalność wdrożenia dla wnioskodawcy. Dla projektów dotyczących infrastruktury B+R należy odnieść się do generowanego na jej bazie wzrostu przychodów wnioskodawcy.

Opis może obejmować maksymalnie 1 500 znaków (uwzględniając spacje). Pod polem tekstowym znajduje się licznik wskazujący na liczbę znaków, która pozostała do wykorzystania.

Zapisy pola powinny być syntezą informacji przedstawionych w biznesplanie/studium wykonalności, który jest obowiązkowym załącznikiem do wniosku o przyznanie pomocy.

# **Sekcja E. Wkład w realizację RPO WP 2014-2020**

Sekcja E służy do przedstawienia sposobu w jaki projekt przyczynia się do realizacji celów Programu. Wnioskodawca jest zobowiązany do ustosunkowania się do wskazanych zagadnień/obszarów, które w sposób bezpośredni odnoszą się do kryteriów oceny strategicznej. Liczba i zakres zagadnień/obszarów zależy od Działania lub Poddziałania, w ramach którego składany jest projekt.

# **Sekcja F. Oświadczenia**

Sekcja F służy do potwierdzenia przez wnioskodawcę prawdziwości zawartych danych w formularzu wniosku o dofinansowanie i załącznikach stanowiących jego integralną część oraz przyjęcia pełnej odpowiedzialności za realizację projektu dofinansowanego z funduszy europejskich i wszystkich konsekwencji wynikających z tego faktu. Wnioskodawca zobowiązany jest do zapoznania się i zaakceptowania każdego z warunków realizacji projektu w ramach RPO 2014-2020.

# **Sekcja G. Lista załączników**

Sekcja G służy do wskazania przez wnioskodawcę rodzaju i zakresu załączników do formularza wniosku o dofinansowanie. Dla pierwszych siedmiu rodzajów załączników należy wybrać odpowiednią opcję, tj. TAK, NIE lub NIE DOTYCZY. Ostatni rodzaj załączników *Załączniki dodatkowe*  daje możliwość dołączenia innych, dodatkowych załączników, które wnioskodawca uzna za niezbędne w celu dokonania prawidłowej oceny projektu.

Załączniki należy przygotować zgodnie z Instrukcją przygotowania załączników stanowiącą załącznik nr 3 do Regulaminu konkursu.